## **SetDirectory[**

**"C:\\drorbn\\AcademicPensieve\\Album\\2020.07.18\_Glendale\_Bridge\_to\_Lake\_Moodie\_Bruce \_Hike"];**

```
Interpretation[ImageResize[Import@#, 400], #] → "" & /@
FileNames["*.jpg" "*.jpeg" "*.png" "*.mp4"]
```

```
\{"TitleNotes" ->
 "A simple drive, leave bike, drive, hike, bike back, drive back. I had two cameras
   with different filename conventions, so the pictures are not in order.",
"ImageComments" →  → "Locks.", → "Locks.",
                 → "Locks.", → "", → "",
               → "", → "", → "",
                 → "", → "Lake Moodie.", → "",
                 → "From P on the right end to P on the left end.",
               → "The Glendale Bridge.", → "Locks.",
                 → "Locks.", → "The Glendale Bridge.",
                 → "Locks.", → "", → "",
                                             → "", → "", → "Snake.",
```
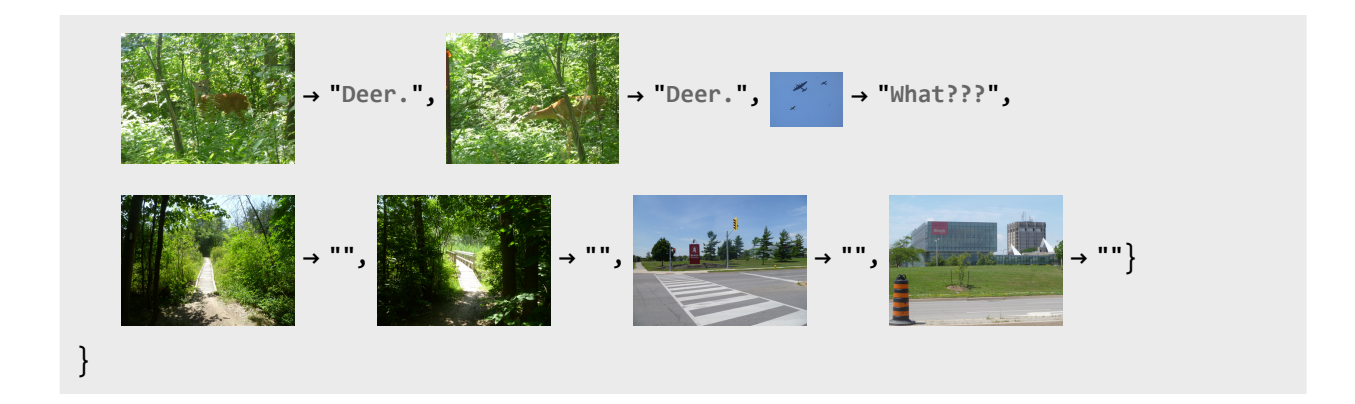